# Calculate Linux - Bug # 450: DHCP-Ñ•ĐμÑ€Đ<sup>2</sup>иÑ• Đ½Đμ уÑ•Ñ,аĐ½Đ°Đ2лиĐ<sup>2</sup>аĐμÑ,ѕѕ Đ½Đ° Đ¼Đ¾Ď

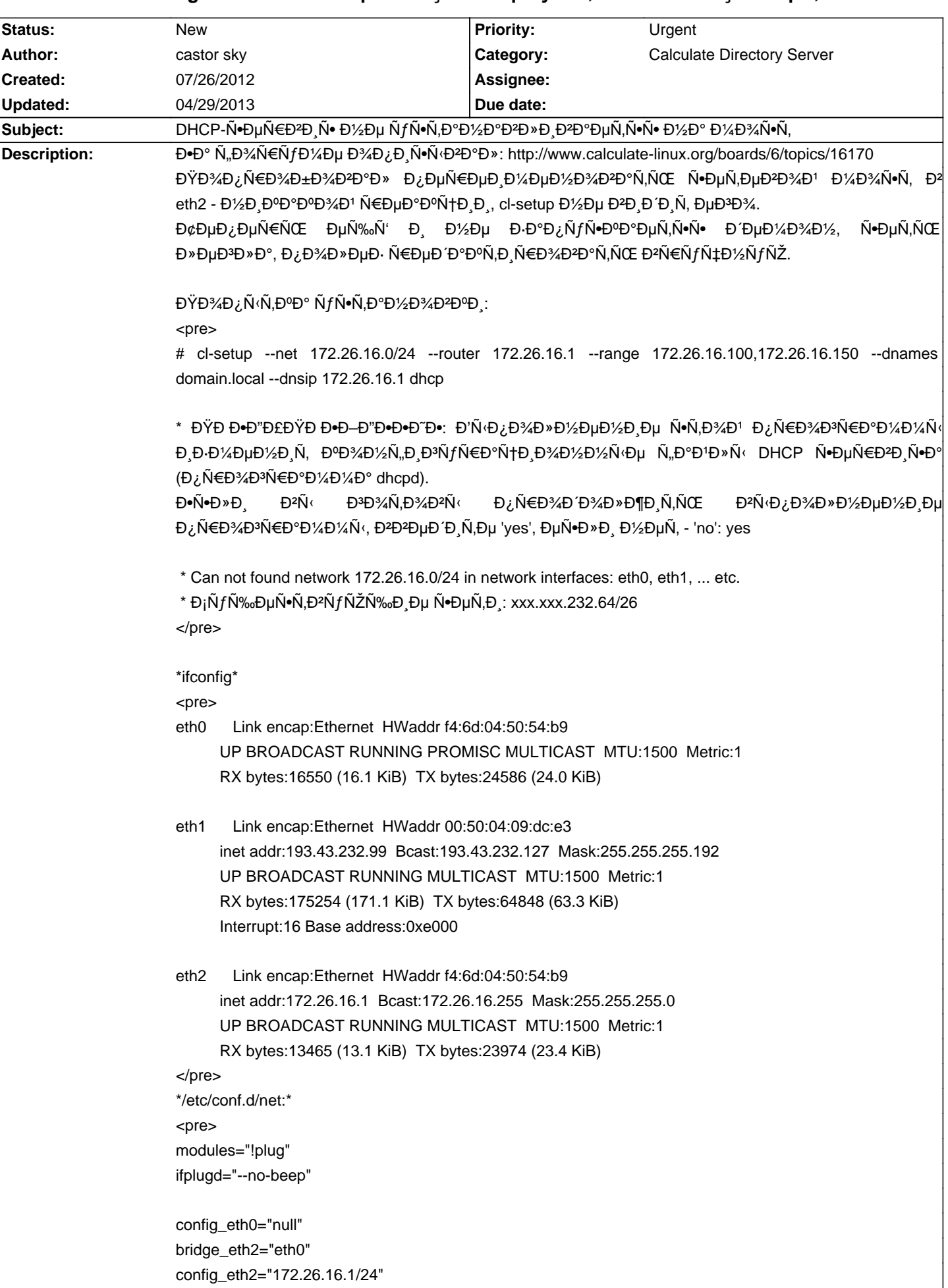

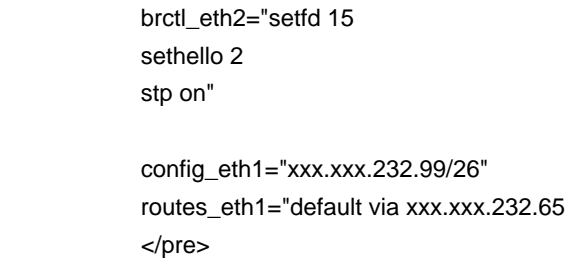

### **History**

### 03/28/2013 11:46 am - Svyatoslav Grytskov

\*DHCP-Ñ•ĐµÑ€ĐºĐµÑ€ Đ½Đµ уÑ•Ñ,аĐ½Đ°ĐºĐ»Đ,ĐºĐ¥DµÑ,ѕѕ Đ½Đ° Ñ•ĐºÑ•Đ⋅ĐºÑƒ (bond)\*

Đ'ĐUNẾĐ½ĐUĐU Ň•ĐºĐ°Đ⋅аÑ.ÑŒ Đ¾Đ½ "ÑfÑ•Ň.аĐ½Đ°Đ₽»Đ Đ₹аĐUÑ.Ñ•Ň•". ҀабĐ¾Ň.аĐUÑ. Đ½Đ¾Ň€Đ¼Đ°Đ»ÑŒĐ½Đ¾. Đ½Đ¾ Đ½Đ°Đ·Đ°Đ¥ĐµÑ€Ñ<sup>ゥ</sup>ающеĐ¼ Ñ•Ň,аĐ¿Đµ ÑfŇ•Ň,аĐ½ĐºĐºĐ. ĐºŇ+РаÑ+Ñ, Đ¾Ñ°Đ.бĐºÑf:

 $<$ pre $>$ 

domain ~ # cl-setup --net 10.10.22.0/24 --router 10.10.22.1 --dnames fgku.ohrana19.ru --dnsip 10.10.22.1 --range 10.10.22.11,10.10.22.200 dhcp \* WARNING: Executing of the program will change the configuration files of DHCP service (program dhcpd). If you are ready to continue executing the program, input 'yes', if not 'no': yes

\* Starting DNS service ...

[ ok ] \* Created net 10.10.22.0/24

Traceback (most recent call last):

File "/usr/bin/cl-setup-2.7", line 87, in <module>

if obj.setupDhcpServer(optObj.opt):

File "/usr/lib/calculate/calculate-server/pym/cl\_Idap.py", line 21680, in setupDhcpServer

macServer = self.getMacInIp(ipServer)

File "/usr/lib/calculate/calculate-server/pym/cl\_Idap.py", line 21533, in getMacInIp

mac, iface\_ip = cl\_utils.getMac(iface), cl\_utils.getIp(iface)

File "/usr/lib/calculate/calculate-lib/pym/cl\_utils.py", line 566, in getMac

res = fcntl.ioctl(sockfd, SIOCGIFHWADDR, ifreq)

IOError: [Errno 19] No such device

#### $<$ /pre $>$

### Đ.D°Ñ.NV NH D°HD°Đ, N.DµN,Đ;

#### <pre>

domain  $\sim$  # ip addr

1: lo: <LOOPBACK, UP, LOWER\_UP> mtu 65536 qdisc noqueue state UNKNOWN

link/loopback 00:00:00:00:00:00 brd 00:00:00:00:00:00

inet 127.0.0.1/8 scope host lo

inet6 :: 1/128 scope host

valid\_lft forever preferred\_lft forever

- 2: eth0: <NO-CARRIER,BROADCAST,MULTICAST,SLAVE,UP> mtu 1500 qdisc pfifo\_fast master bond0 state DOWN qlen 1000 link/ether 00:22:4d:98:b2:c5 brd ff:ff:ff:ff:ff:ff
- 3: eth1: <NO-CARRIER,BROADCAST,MULTICAST,SLAVE,UP> mtu 1500 qdisc pfifo\_fast master bond0 state DOWN qlen 1000 link/ether 00:22:4d:98:b2:c5 brd ff:ff:ff:ff:ff:ff
- 4: eth2: <NO-CARRIER,BROADCAST,MULTICAST,SLAVE,UP> mtu 1500 qdisc pfifo\_fast master bond0 state DOWN qlen 1000 link/ether 00:22:4d:98:b2:c5 brd ff:ff:ff:ff:ff:ff

13: bond0: <NO-CARRIER, BROADCAST, MULTICAST, MASTER, UP> mtu 1500 gdisc noqueue state DOWN link/ether 00:22:4d:98:b2:c5 brd ff:ff:ff:ff:ff:ff

inet 10.10.11.124/24 brd 10.10.11.255 scope global bond0

14: bond0.21@bond0: <NO-CARRIER,BROADCAST,MULTICAST,UP> mtu 1500 qdisc noqueue state LOWERLAYERDOWN

link/ether 00:22:4d:98:b2:c5 brd ff:ff:ff:ff:ff:ff

inet 10.228.16.100/24 brd 10.228.16.255 scope global bond0.21

15: bond0.22@bond0: <NO-CARRIER,BROADCAST,MULTICAST,UP> mtu 1500 qdisc noqueue state LOWERLAYERDOWN link/ether 00:22:4d:98:b2:c5 brd ff:ff:ff:ff:ff:ff

inet 10.10.22.1/24 brd 10.10.22.255 scope global bond0.22

16: bond0.200@bond0: <NO-CARRIER,BROADCAST,MULTICAST,UP> mtu 1500 qdisc noqueue state LOWERLAYERDOWN

link/ether 00:22:4d:98:b2:c5 brd ff:ff:ff:ff:ff:ff

inet 10.10.200.1/24 brd 10.10.200.255 scope global bond0.200

</pre>

В ВХР±Ñ‰DµD¼ Р° Ñ€D°Đ±Đ¾Ñ,Dµ DHCPD Đ∙ĐºĐ¼ĐµÑ‡Đ°Đ½ĐÞ1 Đ½ĐµÑ,, Đ¾Đ½ ĐªĐ¿Đ¾D∗Đ½Đµ Đ½Đ¾Ñ€Đ¼Đ°Đ∗ÑŒĐ½Đ½ Ñ€Đ°Đ±Đ¾Ñ,аеÑ, Ñ∙ Ñ•Ñ,Đ¾Đ' Đ¾ÑˆĐ¸Đ±ĐºĐ¾Đ' Đ¿Ñ€Đ¸ уÑ•Ñ,аĐ½Đ¾ĐºĐ¸.

# **03/29/2013 12:01 pm - Iurii Blokhin**

 $D'$ Пу $D'$ Ди $\tilde{D}$ ,  $D'$ Ди $D'$ Д $D'$ Д $D''$ ,  $D''$  Д $D''$ ,  $D''$   $D''$ ,  $D''$ ,  $\tilde{D}$ ,  $\tilde{D}$ ,  $D''$ ,  $D''$ ,  $D''$ ,  $D''$ ,  $D''$ ,  $D''$ ,  $D''$ ,  $D''$ ,  $D''$ ,  $D''$ ,  $D''$ ,  $D''$ ,  $D''$ ,  $D''$ ,  $D''$ ,  $D''$ ,  $D''$ ,  $D''$ ,  $D''$ ,  $D''$ ,  $D''$ ,

# **04/29/2013 12:53 pm - Svyatoslav Grytskov**

Iurii Blokhin wrote:

 $>$  Đ'ÑfРеÑ, Đ¿Đ¾Đ¿Ñ€Đ°ĐºĐ»ĐµĐ½Đ¾ Đº бÑfĐ ÑfщĐ Ñ... ĐºĐµÑ€Ñ•Đ Ñ•Ñ....

Уже 13.4 вышел, обновилѕѕ ѕегоднѕ до calculate-server-2.1.16-r8, а ошибка вѕё на Ñ,Đ¾Đ¼-же Đ¼ĐµÑ•Ñ,е, Ñ• Đ,Đ½Ñ,еÑ€Ñ,,еĐ'Ñ•Đ¾Đ¼ bond0.22 Ñ€Đ°Đ±Đ¾Ñ,аÑ,ÑŒ Đ½Đµ Ñ...Đ¾Ñ‡ĐµÑ,, Ñ...Đ¾Ñ,ÑŒ Đ<del>°</del> Đ»Đ¾Đ<sup>3</sup>аÑ... Đ²Ñ‹ Đ¿Đ Ñ•Đ°Đ»Đ. чÑ,Đ¾ Đ¿Đ¾Đ Đ ĎµŇ€Đ¶Đ Đ<sup>2</sup>ĐºĐµÑ,е Đ½Đ¾ĐºN е Đ D¼DµĐ½Đ° Đ Đ½Ñ,ерфеĐ<sup>1</sup>Ñ•Đ¾Đ<sup>2</sup> Đ<sup>2</sup> udev.

Đ"Đ¾Đ¿Đ¾Đ»Đ½Đ Ñ,ĐμĐ»ÑŒĐ½Đ¾ Ñ...Đ¾Ñ‡ĐμÑ,ѕѕ Đ.Đ¼ĐμÑ,ÑŒ Đ2Đ¾Đ·Đ¼Đ¼Đ¼Đ¼N•Ň,ÑŒ Đ½Đ°Ñ•Ñ,Ñ€Đ°Đ.Đ2аÑ,ÑŒ dhcpd Đ́Đ»Ñ• Đ½ĐµÑ•ĐºĐ¾Đ»ÑŒĐºĐ,Ñ... Ñ•ĐµÑ,еĐ' Đ, Đ¿Ñ€Đ,ĐºÑ•Đ⋅Ñ‹ĐºĐ°Ñ,ÑŒ Đº Ñ€ĐºĐ⋅Đ¼Ñ⊄Đ¼ Đ,Đ½Ñ,ерфеĐ'Ñ•ĐºĐ¼.